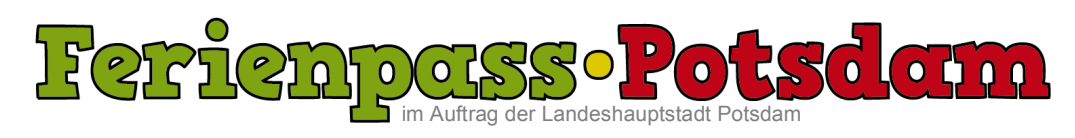

## **Information I The Holiday pass of Potsdam**

**Boredom? – Not with us!** 

Dear parents, grandparents and guardians,

the summer holidays are the longest leisure time for pupils during the year. It is meant to create this leisure time with varied activities or vacations besides the job for several weeks. For almost thirty years the Holiday pass Potsdam ("Ferienpass Potsdam") is giving a comprehensive overview of a great variety of holiday options in the city of Potsdam and would like to invite you to take advantage of this offer. Many clubs, organizations and initiatives offer their events in the Holiday pass. Among them are daytime events, workshops, camps and holiday journeys - many free or at a discount. In addition there are some vouchers for discounts of commercial offers.

The Youth Welfare Office of Potsdam in cooperation with the Media Workshop Potsdam create this Holiday pass for you and your children aged six to twelve years. Early June the Holiday passes will be distributed directly to the children by the Primary School. If your child does not get a Holiday pass, please get in contact directly with the school. Uniques are very limited in the Youth Welfare Office, children's clubs and the Media Workshop Potsdam.

We are pleased to present the Holiday pass with a great variety of possibilities, which relieve planning of the holiday season and offer a colorful and individual program to your children. Please note that some offers require the presentation of the Holiday pass or an application and that written permission must be given for special offers.

The holiday program can be found online at: http://www.ferienpass-potsdam.de

We always welcome your feedback, let us know your thoughts and wishes for the holiday program of the Potsdam pupils.

Contact:

 $\overline{\phantom{a}}$ 

Ferienpass Potsdam & Medienswerkstatt Potsdam, Schilfhof 28a, 14478 Potsdam redaktion@ferienpass-potsdam.de, http://www.ferienpass-potsdam.de

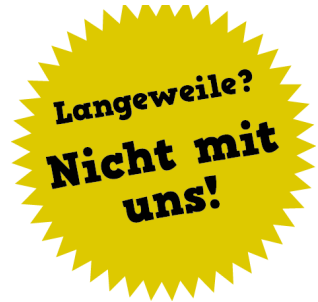

**ferienpass potsdam** c/o Medienwerkstatt Potsdam Schilfhof 28a 14478 Potsdam

Michael Chudoba

**telefon** +49 175 551 36 58

**telefax** +49 331 81 02 16

**e-mail** chudoba@ medienwerkstatt-potsdam.de

**träger** Förderverein für Jugend und Sozialarbeit e.V Geschäftsbereich Potsdam Schilfhof 28a 14478 Potsdam

**geschäftsführung** Ute Parthum

**website** www.fjs-ev.de

**bankverbindung** fis e.V. Berliner Commerzbank Kto. 0 280 985 00 BLZ 120 400 00

**steuernummer** 27/665/52283 Finanzamt für Körperschaften Berlin